**AutoCAD Crack**

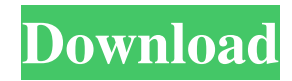

## **AutoCAD Crack+ Full Version For PC Latest**

The two fundamental aspects of AutoCAD are its drawing tools and its dynamic diagramming tools. It can be run as either a standalone program or a server application. The user interface is similar to other CAD programs. While the drawing tools in AutoCAD are similar to those of other CAD programs, the ability of AutoCAD to diagram interactively is perhaps its most notable feature. Contents In addition to the AutoCAD software, Autodesk also offers a number of related products. These include AutoCAD design add-ons, professional services and support, AutoCAD Web Authoring Tools (AutoCAD WAT) and AutoCAD map components (MapViz). All of these are available from the AutoCAD website. A diagram of the AutoCAD drafting tools and user interface, from a popular AutoCAD tutorial on-line magazine. Autodesk is well known for its desktop, mobile, and web applications. According to IDC, in 2015, Autodesk was the top computer software vendor in the world, capturing 14.4% market share. The two other top players, Apple and Microsoft, combined to capture less than 10% of the market. Features AutoCAD stands out from other CAD applications by incorporating diagramming tools that allow the user to visualize and interactively create 2D and 3D drawings. The main draw of AutoCAD is its ability to work with an interactive environment. AutoCAD is primarily an AutoCAD drafting tool. However, it is possible to import CAD models from the Autodesk DWG format. The DWG format is commonly used by architecture, mechanical, industrial and many other professional design software. The DWG format is an ASCII-based format, and this makes it easy to work with. The interactive nature of AutoCAD enables the user to see the design space from different points of view, zoom in and out, move around in 3D space, and do all sorts of other things. You can also use symbols, arrows, and other drawing tools to create 2D and 3D drawings. AutoCAD users are familiar with these tools because they are used in other CAD programs. However, AutoCAD allows you to apply these tools in a very different manner. Another unique feature of AutoCAD is its ability to interactively create and modify a 3D model by importing external data such as texts

#### **AutoCAD**

Engraving See also List of vector graphics editors AutoCAD AutoCAD LT AutoCAD Elements AutoCAD Architecture AutoCAD Electrical AutoCAD Civil 3D AutoCAD 360 References Further reading Category:Computer-aided design software Category:Building information modeling Category:3D graphics software Category:Computer-aided design software for WindowsGuzmán Rosales General Guzmán Rosales César (17 December 1875 in Guadalajara, Jalisco – 4 June 1935 in Mexico City) was a Mexican general. He was the first Chief of Staff of the Army of the Mexican Revolution. Military career Rosales had already had a military career before joining the revolution. In 1896, he was a second lieutenant and first adjutant of the 5th Regiment of the Army, after serving as adjutant and aide-de-camp to his father-in-law and uncle, Generals Manuel Gómez Pedraza and Juan Nepomuceno Guerra. He commanded the Army of the Occidental Region of northern Mexico for some time. In April 1917 he was appointed Commander in Chief of the Army of the Occidental Region, with orders to march to Durango. When the Mexican Revolution began in 1910, Rosales joined the revolution and was appointed commander of the army in San Miguel del Cabo, Tampico, Tamaulipas and the eastern Gulf Coast of Mexico. When the former President Francisco Madero was assassinated, his nephew, Álvaro Obregón, moved against Rosales. Rosales left the country, however, and never returned to Mexico, but later asked the Mexican government for amnesty. After the revolution, Rosales was the first Chief of Staff of the Army of the Mexican Revolution. He fought in the Ten Tragic Days and later worked in the government of President Obregón. He was one of the figures responsible for the Benito Juárez Plan, which aimed to weaken the National Revolutionary Party, and became in charge of many of its members, including the general secretary of the party. Rosales participated in the Cristero War and led the Zona Militar de Guerra, but was accused of being a traitor by the caudillo, Porfirio Díaz. He also had a conflict 5b5f913d15

## **AutoCAD Crack+ For Windows**

Add Windows as a parameter (PnP option). Click Autocad Crack. Click Add New Key. Click the Key Generator from the Autocad. Click OK. Click OK to confirm the generation of a new key. After this process, all of the keys will be present in the KeyGen Properties Dialog. Click OK to generate the keys. Close the Autocad Crack. Start Autocad. Click New... Select the type of key (if you want to create a new key or re-use a previous one). Press the key you want to use. Click OK. Click OK to confirm the new key. Press Test Key. Select the Autocad 2017 Crack that you want to use and click OK. The spatial and temporal expression patterns of the BMP and FGF signaling molecules in the developing ventral telencephalon, pallium and subpallium of the mouse. The regulation of gene expression in the ventral telencephalon (VP), a key part of the basal ganglia, depends on a complex interplay between signaling molecules such as the BMP and FGF family members. To analyze the time course of the expression patterns of BMP2/4 and FGF2/5, we generated an extensive series of whole-mount and section in situ hybridizations with neurospecific RNA probes. Our data indicate that BMP2/4 and FGF2/5 are expressed in a complex spatial and temporal manner in the developing mouse brain. This study reveals novel aspects of the distribution patterns of these signaling molecules and suggests that their spatial and temporal patterns of expression are involved in the complex interactions of these signaling molecules in the regulation of gene expression in the developing VP.Q: Javascript JSON undefined I have this var countryData = [ {id:'1',name:'Croatia',pop:'4,501,763'}, {id:'2',name:'Bosnia and Herzegovina',pop:'3,887,677'}, {id:'3',name:'Czech Republic',pop:'10,522,904'}, {id:'4',name:'Hungary',pop:'10,988,155'}, {id:'5',name:'Macedonia',pop:'2,370,142'}, {id:'6',name:'Montenegro',pop:'587,313

#### **What's New in the?**

Use AutoCAD Drafting as a productivity tool for existing data, incorporating content from PDFs, Excel files, or other sources (video: 1:00 min.). Add coordinates to a drawing and edit them automatically to show the full extent of a region (video: 1:33 min.). Use the AutoCAD Drafting tab to add and edit coordinates, tables, labels, and text Modify a viewport automatically based on the location of other views (video: 1:11 min.). Navigate to a position, define an extent, and zoom to the extent for a continuous plot (video: 1:13 min.). Use the distance mode with new distance grid in Plotter, Text, and Label windows (video: 1:00 min.). Add a horizontal or vertical dimension for continuous or mixed format plans (video: 1:04 min.). Use the Cut or Copy commands to import or export existing text (video: 1:10 min.). Add reference geometry to a drawing, including BSP models, solids, and STL files (video: 1:21 min.). Share your drawing with a URL or by sending it by email (video: 1:30 min.). Use the Design tab to create a user-defined label style (video: 1:29 min.). Edit the font style of existing labels (video: 1:22 min.). Visualize arcs and splines with line caps and joins (video: 1:30 min.). Use the dashed outline and dashed contour options for visualizing data with a gradient fill (video: 1:15 min.). Use a new shape option for linework layers: transfer shape (video: 1:10 min.). Change the color of an object automatically as you select and drag the object (video: 1:23 min.). Add a dashed outline and contour to text boxes (video: 1:17 min.). Create objects in a drawing from a list of drawings. Use the AutoCAD Drafting tab to display drawing and non-drawing information (video: 1:20 min.). Draw areas and lines with hidden segments. All parts of hidden segments are visible, but the segments can be added or removed with a single action. (video: 1:10 min.) Use the Run command from the View tab to add a drawing to the current session and load

# **System Requirements:**

Single/Multiplayer: Singleplayer Multiplayer ( Local and Internet ) Windows XP 32bit / 64bit / Vista / 7 / 8 / 10 Intel i3 or higher / AMD Sempron 3000 or higher / E6750 AMD Phenom X4 930 or higher / Core i7 and a NVidia Geforce GTX 550 ti and higher 1 GHz or higher RAM: 2GB or higher Hard Drive: 150GB or higher 1024x768 or higher Minimum 15.3 inches screen

<https://captainseduction.fr/wp-content/uploads/2022/06/AutoCAD-6.pdf> <http://www.reiten-scheickgut.at/autocad-2019-23-0-crack-license-keygen/> <http://sourceofhealth.net/2022/06/07/autocad-crack-free-download-latest-2022/> [https://kurditi.com/upload/files/2022/06/iGDdiPmcB5AHEgJ1u9hS\\_07\\_35962ad6f9874dc454592121551e1697\\_file.pdf](https://kurditi.com/upload/files/2022/06/iGDdiPmcB5AHEgJ1u9hS_07_35962ad6f9874dc454592121551e1697_file.pdf) <https://vamaveche2mai.ro/wp-content/uploads/2022/06/AutoCAD-3.pdf> <http://www.sataal.com/wp-content/uploads/2022/06/AutoCAD-1.pdf> <https://thebakersavenue.com/wp-content/uploads/2022/06/janeell.pdf> <https://joyfuljourneyresources.net/wp-content/uploads/2022/06/AutoCAD.pdf> <https://expressionpersonelle.com/autocad-2023-24-2-crack-license-keygen-win-mac-2022/> <https://teenmemorywall.com/autocad-download-3264bit-2022-latest/> <https://herbariovaa.org/checklists/checklist.php?clid=19609> <https://www.balancequeen.com/wp-content/uploads/2022/06/ogipea.pdf> <http://tuscomprascondescuento.com/?p=19489> https://chatinzone.com/upload/files/2022/06/ymUpRubtNONNYMN8MtVF\_07\_43b51de9cc79d0129fd04542f7f99b48\_file.pd [f](https://chatinzone.com/upload/files/2022/06/ymUpRubtNQNNYMN8MtVF_07_43b51de9cc79d0129fd04542f7f99b48_file.pdf) <https://gembeltraveller.com/autocad-for-windows-latest-2022/> https://klealumni.com/upload/files/2022/06/b5uIdOYFkOKfgsUcJOY8\_07\_beca4023f86da5a38acd1a6542ee5d90\_file.pdf <https://novinmoshavere.com/autocad-incl-product-key-april-2022/> <http://op-immobilien.de/?p=658> <https://www.astralbodytravel.com/wp-content/uploads/2022/06/AutoCAD-1.pdf>

<https://tarpnation.net/autocad-crack-activator-mac-win-march-2022/>